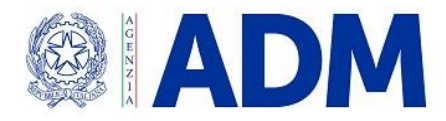

## **DIREZIONE ORGANIZZAZIONE E DIGITAL TRANSFORMATION UFFICIO PROCESSI, SVILUPPO E SERVIZI**

 $\overline{a}$ 

Prot.: 38058/RU Roma, 05 febbraio 2021

A: ASSOCIAZIONI DI CATEGORIA

*e, p.c.* A: DIREZIONI CENTRALI

DIREZIONI TERRITORIALI

## OGGETTO: Estrazione della merce dal deposito doganale e dal magazzino di custodia temporanea – Indicazioni per la compilazione della dichiarazione doganale.

L'analisi di specifiche segnalazioni pervenute alla Scrivente ha evidenziato la necessità di modificare i controlli implementati in AIDA in caso di sdoganamento di merci giacenti in un magazzino di temporanea custodia, o in deposito doganale, con dichiarazione doganale presentata da un soggetto diverso dal titolare del luogo autorizzato presso il quale le merci stesse sono immagazzinate.

Al riguardo, è appena il caso di specificare che per tali operazioni è necessario presentare una dichiarazione doganale in **procedura ordinaria presso dogana, con l'indicazione di un luogo diverso dalla sede doganale, cd. fuori circuito**, ai sensi dell'art. 238 comma 2 del Reg. di esecuzione (UE) n. 2015/2447, in quanto la merce è presente presso il luogo autorizzato per deposito doganale o custodia temporanea; non è quindi necessario trasferire la merce stessa presso la dogana nel caso in cui fosse necessario effettuare un controllo fisico.

Si rappresentano di seguito le nuove **modalità di compilazione delle dichiarazioni doganali**:

- indicare nella casella 30 – "Localizzazione delle merci" il codice "FC" per indicare il **fuori circuito presso un luogo codificato in AIDA**. Il codice "FC" deve essere seguito da trattino "-" e dal codice meccanografico del luogo codificato di ubicazione delle merci, ossia il luogo autorizzato per custodia temporanea (codice magazzino di CT presente nella corrispondente autorizzazione TST nel sistema CDS<sup>[1</sup>]) o per deposito doganale (codice del deposito doganale presente nella corrispondente autorizzazione CWP/CW1/CW2 nel sistema CDS**[** 2 **]**). Qualora il dichiarante voglia avvalersi della possibilità di presentare il fascicolo elettronico in caso di

**<sup>[</sup>** 1 ] TST: autorizzazione alla custodia temporanea nel Sistema delle Decisioni Doganali (CDS).

**<sup>[</sup>** 2 **]** CWP/CW1/CW2: autorizzazioni al deposito doganale nel Sistema delle Decisioni Doganali (CDS).

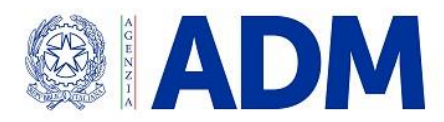

## **DIREZIONE ORGANIZZAZIONE E DIGITAL TRANSFORMATION UFFICIO PROCESSI, SVILUPPO E SERVIZI**

controllo, allora è necessario indicare in casella 30 "FC-FE-codicemeccanograficoluogo" (esempio: "FC-FE-12345X");

- indicare nella casella 30 – "Localizzazione delle merci" il codice "F" per indicare il **fuori circuito presso un luogo non codificato in AIDA**. Qualora il dichiarante voglia avvalersi della possibilità di presentare il fascicolo elettronico in caso di controllo, allora è necessario indicare in casella 30 "F-FE".

È di tutta evidenza che, qualora la casella 30 fosse compilata secondo le istruzioni fornite al paragrafo precedente, AIDA effettuerà solo un controllo di esistenza e validità del codice luogo indicato, senza verificarne la titolarità rispetto ai soggetti che compaiono nella dichiarazione doganale.

Le modifiche in parola sono disponibili in ambiente di esercizio a far data dal giorno 23 febbraio p.v..

> IL DIRETTORE CENTRALE Laura Castellani

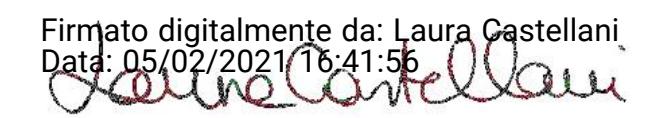